# МИНИСТЕРСТВО ПРОСВЕЩЕНИЯ РОССИЙСКОЙ ФЕДЕРАЦИИ

Муниципальное бюджетное общеобразовательное учреждение "Янтиковская средняя общеобразовательная школа имени Героя Советского Союза Петра Харитоновича Бухтулова" Янтиковского муниципального округа Чувашской Республики

## РАССМОТРЕНО

## СОГЛАСОВАНО

на заседании педагогического совета от 30.08.2023г, протокол №1

с Управляющим Советом от 30.08.2023г. (протокол № 1);

УТВЕРЖДЕНА

приказом МБОУ «Янтиковская СОШ имени Героя Советского Союза П.Х. Бухтулова» № 55 от 30.08.2023г.

## РАБОЧАЯ ПРОГРАММА

## учебного предмета «Информатика»

для обучающихся 7–9 классов

Подписан: МБОУ "Янтиковская СОШ имени Героя Советского Союза П.Х.Бухтулова" DN: E=rono\_bux@mail.ru, СНИЛС=01207742202, ИНН=002121002020, ОГРН=1022102231381, C=RU, S=21 Чувашская Республика - Чувашия, L=с. Янтиково, STREET="пр-кт Ленина, д.22 а", T=Директор, OU=руководство, O="МБОУ ""Янтиковская СОШ имени Героя Советского Союза П.Х.Бухтулова""", G=Евгений Николаевич, SN=Моряков, CN="МБОУ ""Янтиковская СОШ имени Героя Советского Союза П.Х.Бухтулова""" Основание: Я являюсь автором этого документа Местоположение: место подписания Дата: 2023.11.13 13:50:25+03'00'

#### 1.Планируемые результаты освоения учебного предмета

#### Личностные результаты

1) воспитание российской гражданской идентичности: патриотизма, уважения к Отечеству, прошлому и настоящему многонационального народа России; осознание своей этнической принадлежности, знание истории, языка, культуры своего народа, своего края, основ культурного наследия народов России и человечества; усвоение гуманистических, демократических и традиционных ценностей многонационального российского общества;

воспитание чувства ответственности и долга перед Родиной;

2) формирование ответственного отношения к учению, готовности и способности обучающихся к саморазвитию и самообразованию на основе мотивации к обучению и познанию, осознанному выбору и построению дальнейшей индивидуальной траектории образования на базе ориентировки в мире профессий и профессиональных предпочтений с учётом устойчивых познавательных интересов, а также на основе формирования уважительного отношения к труду, развития опыта участия в социально значимом труде;

3) формирование целостного мировоззрения, соответствующего современному уровню развития науки и общественной практики, учитывающего социальное, культурное, языковое, духовное многообразие современного мира;

4) формирование осознанного, уважительного и доброжелательного отношения к другому человеку, его мнению, мировоззрению, культуре, языку, вере, гражданской позиции, к истории, культуре, религии, традициям, языкам, ценностям народов России и народов мира; готовности и способности вести диалог с другими людьми и достигать в нём взаимопонимания;

5) освоение социальных норм, правил поведения, ролей и форм социальной жизни в группах и сообществах, включая взрослые и социальные сообщества; участие в школьном самоуправлении и общественной жизни в пределах возрастных компетенции с учётом региональных, этнокультурных, социальных и экономических особенностей;

6) развитие морального сознания и компетентности в .решении моральных проблем на основе личностного выбора, формирование нравственных чувств и нравственного поведения, осознанного и ответственного отношения к собственным поступкам;

7) формирование коммуникативной компетентности в общении и сотрудничестве со сверстниками, детьми старшего и младшего возраста, взрослыми в процессе образовательной, общественно полезной, учебно7исследовательской, творческой и других видов деятельности;

8) формирование ценности здорового и безопасного образа жизни; усвоение правил индивидуального и коллективного безопасного поведения в чрезвычайных ситуациях, "угрожающих жизни и здоровью людей, правил поведения на транспорте и на дорогах;

9) формирование основ экологической культуры, соответствующей современному уровню экологического мышления, развитие опыта экологически ориентированной рефлексивно-оценочной и практической деятельности в жизненных ситуациях;

10) осознание значения семьи в жизни человека и общества, принятие ценности семейной жизни, уважительное и заботливое отношение к членам своей семьи;

11) развитие эстетического сознания через освоение художественного наследия народов России и мира, творческой деятельности эстетического характера.

#### Метапредметные результаты

1) умение самостоятельно определять цели своего обучения, ставить и формулировать для себя новые задачи в учёбе и познавательной деятельности, развивать мотивы и интересы своей познавательной деятельности;

2) умение самостоятельно планировать пути достижения целей, в том числе альтернативные, осознанно выбирать наиболее эффективные способы решения учебных и познавательных задач;

3) умение соотносить свои действия с планируемыми результатами, осуществлять контроль своей деятельности в процессе достижения результата, определять способы действий в рамках предложенных условий и требований, корректировать свои действия в соответствии с изменяющейся ситуацией;

4) умение оценивать правильность выполнения учебной задачи, собственные возможности её решения;

5) владение основами самоконтроля, самооценки, принятия решений и осуществления осознанного выбора в учебной и познавательной деятельности;

6) умение определять понятия, создавать обобщения, устанавливать аналогии, классифицировать, самостоятельно выбирать основания и критерии для классификации, устанавливать причинно-следственные связи, строить логическое рассуждение, умозаключение (индуктивное, дедуктивное и по аналогии) и делать выводы;

7) умение создавать, применять и преобразовывать знаки и символы, модели и схемы для решения учебных и познавательных задач;

8) смысловое чтение;

9) умение организовывать учебное сотрудничество и совместную деятельность с учителем и сверстниками; работать индивидуально и в группе: находить общее решение и разрешать конфликты на основе согласования позиций и учёта интересов;

формулировать, аргументировать и отстаивать своё мнение;

10) умение осознанно использовать речевые средства в соответствии с задачей коммуникации для выражения своих чувств, мыслей и потребностей, планирования и регуляции своей деятельности; владение устной и письменной речью, монологической контекстной речью;

11) формирование и развитие компетентности в области использования информационнокоммуникационных технологий

(далее ИКТ-компетенции); развитие мотивации к овладению культурой активного пользования словарями и другими поисковыми системами;

12) формирование и развитие экологического мышления, умение применять его в познавательной, коммуникативной, социальной практике и профессиональной ориентации.

#### Предметные результаты

-формирование информационной и алгоритмической культуры;

-формирование представления о компьютере как универсальном устройстве обработки информации;

-развитие основных навыков и умений использования конмпьютерных устройств;

-формирование представлений об основных изучаемых понятиях: информация, алгоритм, модель – и их свойствах;

-развитие алгоритмического мышления, необходимого для профессиональной деятельности в современном обществе;

-развитие умений составить и записать алгоритм для конкретного исполнителя;

-формирование знаний об алгоритмических конструкциях, логических значениях и операциях;

-знакомство с одним из языков программирования и основными алгоритмическими структурами – линейной, условной, циклической;

-формирование умений формализации и структурирования информации, умения выбирать способ представления данных в соответствии с поставленной задачей – таблицы, схемы, графики, диаграммы, с использованием соответствующих программных средств обработки данных;

-формирование навыков и умений безопасного и целесообразного поведения при работе с компьютерными программами и в Интернете, умения соблюдать нормы информационной этики и права.

-освоение основных понятий и методов информатики;

-выделение основных информационных процессов в реальных ситуациях, нахождение сходства и различия протекания информационных процессов в биологических, технических и социальных системах;

-выбор языка представления информации в соответствии с поставленной целью, определение внешней и внутренней формы представления информации, отвечающей данной задаче диалоговой или автоматической обработки информации (таблицы, схемы, графы, диаграммы; массивы, списки, деревья и др.);

-преобразование информации из одной формы представления в другую без потери её смысла и полноты;

-оценка информации с позиций интерпретации её свойств человеком или автоматизированной системой (достоверность, объективность, полнота, актуальность и т. п.);

-развитие представлений об информационных моделях и важности их использования в современном информационном обществе;

-построение моделей объектов и процессов из различных предметных областей с использованием типовых средств (таблиц, графиков, диаграмм, формул, программ, структур данных и пр.);

-оценивание адекватности построенной модели объекту-оригиналу и целям моделирования;

-осуществление компьютерного эксперимента для изучения построенных моделей;

-построение модели задачи (выделение исходных данных, результатов, выявление соотношений между ними);

-выбор программных средств, предназначенных для работы с информацией данного вида и адекватных поставленной задаче;

-освоение основных конструкций процедурного языка программирования;

-освоение методики решения задач по составлению типового набора учебных алгоритмов: использование основных алгоритмических конструкций для построения алгоритма, проверка его правильности

-путём тестирования и/или анализа хода выполнения, нахождение и исправление типовых ошибок с использованием современных программных средств;

-умение анализировать систему команд формального исполнителя для определения возможности или невозможности решения с их помощью задач заданного класса;

параметров информационных -оценивание числовых процессов (объёма памяти. необходимого для хранения информации, скорости обработки и передачи информации и пр.);

-вычисление логических выражений, записанных на изучаемом языке программирования; построение таблиц истинности и упрощение сложных высказываний с помощью законов алгебры логики:

-построение простейших функциональных схем основных устройств компьютера;

-определение основополагающих характеристик современного персонального коммуникатора, компьютера, суперкомпьютера; понимание функциональных схем их устройства;

-решение задач из разных сфер человеческой деятельности с применением средств информационных технологий

#### Содержание тем учебного предмета

Тематическое планирование построено в соответствии с содержанием учебников и включает в себя 6 разделов в 7 классе, 4 раздела в 8 классе, 3 раздела в 9 классе. Для каждого раздела указано общее число учебных часов, а также рекомендуемое разделение этого времени на теоретические занятия и практическую работу на компьютере.

### $7$ класс

Общее число часов - 35 ч.

#### 1. Введение в предмет 1 ч.

Предмет информатики. Роль информации в жизни людей. Содержание базового курса информатики.

#### 2. Человек и информация 4 ч

Информация и ее виды. Восприятие информации человеком. Информационные процессы.

Измерение информации. Единицы измерения информации.

Практика на компьютере: освоение клавиатуры, работа с тренажером; основные приемы редактирования.

Компьютерный практикум

- Практическая работа №1. Работа с тренажёром клавиатуры.

#### 3. Первое знакомство с компьютером 6 ч

Начальные сведения об архитектуре компьютера.

Принципы организации внутренней и внешней памяти компьютера. Двоичное представление данных в памяти компьютера. Организация информации на внешних носителях, файлы.

Персональный компьютер. Основные устройства и характеристики. Правила техники безопасности и эргономики при работе за компьютером.

Виды программного обеспечения (ПО). Системное ПО. Операционные системы. Основные функции ОС. Файловая структура внешней памяти. Объектно-ориентированный пользовательский интерфейс.

Практика на компьютере: знакомство с комплектацией устройств персонального компьютера, со способами их подключений; знакомство с пользовательским интерфейсом операционной системы; работа с файловой системой ОС (перенос, копирование и удаление файлов, создание и удаление папок, переименование файлов и папок, работа с файловым менеджером, поиск файлов на диске); работа со справочной системой ОС; использование антивирусных программ.

Компьютерный практикум

- Практическая работа №2. Знакомство с интерфейсом операционной системы, установленной на ПК

#### 4. Текстовая информация и компьютер 9 ч

Тексты в компьютерной памяти: кодирование символов, текстовые файлы. Работа с внешними носителями и принтерами при сохранении и печати текстовых документов.

Текстовые редакторы и текстовые процессоры, назначение, возможности, принципы работы с ними. Интеллектуальные системы работы с текстом (распознавание текста, компьютерные словари и системы перевода)

Практика на компьютере: основные приемы ввода и редактирования текста; постановка руки при вводе с клавиатуры; работа со шрифтами; приемы форматирования текста; работа с выделенными блоками через буфер обмена; работа с таблицами; работа с нумерованными и маркированными списками; вставка объектов в текст (рисунков, формул); знакомство со встроенными шаблонами и стилями, включение в текст гиперссылок.

При наличии соответствующих технических и программных средств: практика по сканированию и распознаванию текста, машинному переводу.

Компьютерный практикум

- Практическая работа №3. Создание и обработка текстовых документов

## 5. Графическая информация и компьютер 6 ч

Компьютерная графика: области применения, технические средства. Принципы кодирования изображения; понятие о дискретизации изображения. Растровая и векторная графика.

Графические редакторы и методы работы с ними.

Практика на компьютере: создание изображения в среде графического редактора растрового типа с использованием основных инструментов и приемов манипулирования рисунком (копирование, отражение, повороты, прорисовка); знакомство с работой в среде редактора векторного типа (можно использовать встроенную графику в текстовом процессоре).

При наличии технических и программных средств: сканирование изображений и их обработка в среде графического редактора.

Компьютерный практикум

- Практическая работа №4. Работа с растровым графическим редактором

## 6. Мультимедиа и компьютерные презентации 6 ч (2+4)

Что такое мультимедиа; области применения. Представление звука в памяти компьютера; понятие о дискретизации звука. Технические средства мультимедиа. Компьютерные презентации.

Практика на компьютере: освоение работы с программным пакетом создания презентаций; создание презентации, содержащей графические изображения, анимацию, звук, текст. демонстрация презентации с использованием мультимедийного проектора;

При наличии технических и программных средств: запись звука в компьютерную память; запись изображения с использованием цифровой техники и ввод его в компьютер; использование записанного изображения и звука в презентации.

#### *Компьютерный практикум*

Практическая работа №5. Создание презентации с применением звука и изображения, с созданием гиперссылок

Для каждого раздела указано общее число учебных часов, а также рекомендуемое разделение этого времени на теоретические занятия и практическую работу на компьютере.

#### 8 класс

# Общее число часов: 32 ч. Резерв учебного времени: 3 ч.

## 1. Передача информации в компьютерных сетях 8ч

Компьютерные сети: виды, структура, принципы функционирования, технические устройства. Скорость передачи данных.

Информационные услуги компьютерных сетей: электронная почта,телеконференции, файловые архивы пр. Интернет. WWW – "Всемирная паутина". Поисковые системы Интернет. Архивирование и разархивирование файлов.

Практика на компьютере: работа в локальной сети компьютерного класса в режиме обмена файлами; Работа в Интернете (или в учебной имитирующей системе) с почтовой программой, с браузером WWW, с поисковыми программами. Работа с архиваторами.

Знакомство с энциклопедиями и справочниками учебного содержания в Интернете (используя отечественные учебные порталы). Копирование информационных объектов из Интернета (файлов, документов).

Создание простой Web-страницы с помощью текстового процессора.

*Компьютерный практикум*

- Практическая работа №1. Работа с электронной почтой.
- Практическая работа №2. Поиск информации в Интернете с использованием поисковых систем

#### 2. Информационное моделирование 4 ч

Понятие модели; модели натурные и информационные. Назначение и свойства моделей.

Виды информационных моделей: вербальные, графические, математические, имитационные. Табличная организация информации. Области применения компьютерного информационного моделирования.

Практика на компьютере: работа с демонстрационными примерами компьютерных информационных моделей.

*Компьютерный практикум*

 Практическая работа №3. Проведение компьютерных экспериментов с математической и имитационной моделью

#### 3. Хранение и обработка информации в базах данных 10ч

Понятие базы данных (БД), информационной системы. Основные понятия БД: запись, поле, типы полей, первичный ключ. Системы управления БД и принципы работы с ними. Просмотр и редактирование БД.

Проектирование и создание однотабличной БД.

Условия поиска информации, простые и сложные логические выражения. Логические операции. Поиск, удаление и сортировка записей.

Практика на компьютере: работа с готовой базой данных: открытие, просмотр, простейшие приемы поиска и сортировки; формирование запросов на поиск с простыми условиями поиска; логические величины, операции, выражения; формирование запросов на поиск с составными условиями поиска; сортировка таблицы по одному и нескольким ключам; создание однотабличной базы данных; ввод, удаление и добавление записей.

Знакомство с одной из доступных геоинформационных систем (например, картой города в Интернете).

*Компьютерный практикум*

- Практическая работа №4. Работа с готовой базой данных: добавление, удаление и редактирование записей в режиме таблицы.
- Практическая работа №5. Проектирование однотабличной базы данных и создание БД на компьютере
- Практическая работа №6. Использование сортировки, создание запросов на удаление и изменение

### 4. Табличные вычисления на компьютере 10 ч

Двоичная система счисления. Представление чисел в памяти компьютера.

Табличные расчеты и электронные таблицы. Структура электронной таблицы, типы данных: тексты, числа, формулы. Адресация относительная и абсолютная. Встроенные функции. Методы работы с электронными таблицами.

Построение графиков и диаграмм с помощью электронных таблиц.

Математическое моделирование и решение задач с помощью электронных таблиц.

Практика на компьютере: работа с готовой электронной таблицей: просмотр, ввод исходных данных, изменение формул; создание электронной таблицы для решения расчетной задачи; решение задач с использованием условной и логических функций; манипулирование фрагментами ЭТ (удаление и вставка строк, сортировка строк). Использование встроенных графических средств.

Численный эксперимент с данной информационной моделью в среде электронной таблицы.

*Компьютерный практикум*

- Практическая работа №7. Работа с готовой электронной таблицей: добавление и удаление строк и столбцов, изменение формул и их копирование.
- Практическая работа №8. Сортировка таблиц.
- Практическая работа №9. Построение графиков и диаграмм.

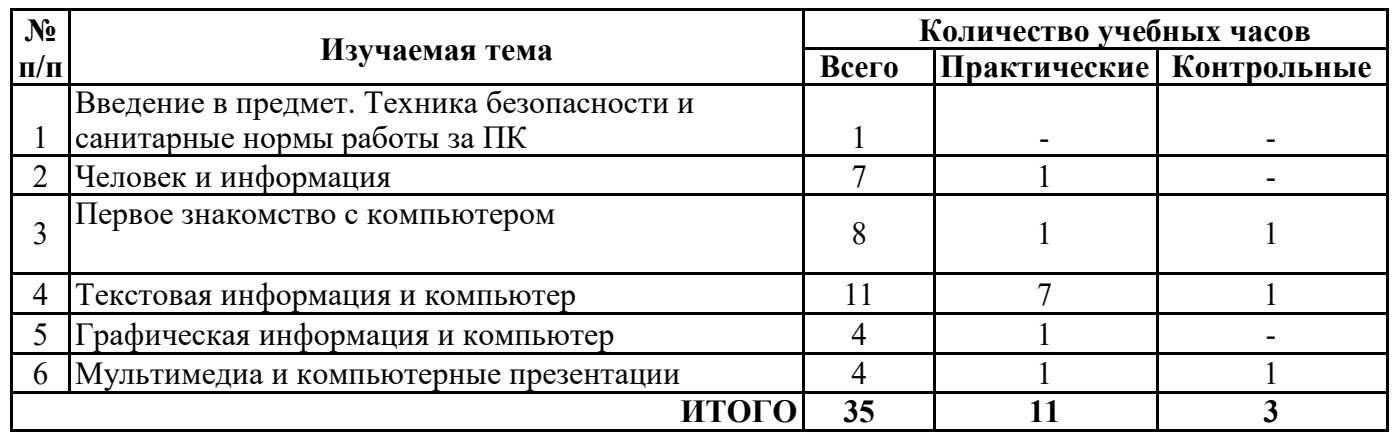

## 7 класс:

#### 8 класс:

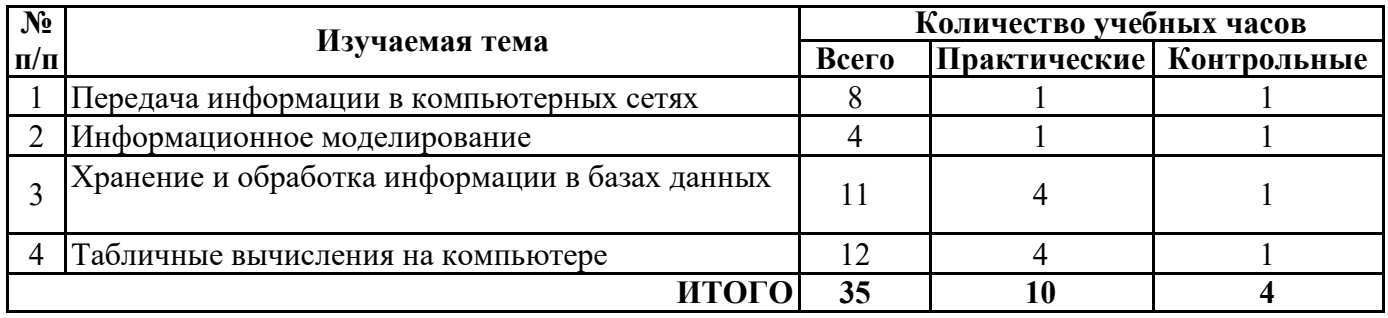

## Тематическое планирование курса «Информатика» 7 класс

![](_page_7_Picture_315.jpeg)

![](_page_8_Picture_324.jpeg)

![](_page_9_Picture_252.jpeg)

# Тематическое планирование курса «Информатика» 8 класс

![](_page_10_Picture_292.jpeg)

![](_page_11_Picture_4.jpeg)

![](_page_12_Picture_4.jpeg)

## Оценивание планируемых предметных результатов

## Информатика, 7 клоасс

## 1. Перечень элементов предметного содержания, проверяемых на контрольной работе

![](_page_13_Picture_26.jpeg)

## 2. Перечень элементов метапредметного содержания, проверяемых на контрольной работе

![](_page_13_Picture_27.jpeg)

## 3. Перечень требований к уровню подготовки обучающихся, освоивших курс информатики 7 класса

![](_page_14_Picture_15.jpeg)

На выполнение 16 заданий отводится 40 минут. Задания в контрольной работе оцениваются в зависимости от сложности задания разным количеством баллов, указанных в таблице 2.

Таблица 2

![](_page_14_Picture_16.jpeg)

![](_page_15_Picture_133.jpeg)

Перевод баллов к 5-балльной отметке представлен в таблице 3.

*Таблица 3.*

![](_page_15_Picture_134.jpeg)

## Итоговая контрольная работа по информатике (7 класс, ФГОС)

1. Информацию, отражающую истинное положение вещей, называют

а) понятной

б) полной

в) полезной

г) достоверной

2. Двоичный код каждого символа при кодировании текстовой информации (в кодах Unicode) занимает в памяти персонального компьютера:

а) 1 байт

б) 1 Кбайт

в) 2 байта

г) 2 бита

3. Измерение температуры представляет собой

а) процесс хранения информации

б) процесс передачи информации

в) процесс получения информации

г) процесс обработки информации

4. Какое устройство ПК предназначено для вывода информации?

а) процессор

б) монитор

в) клавиатура

г) магнитофон

5. Операционные системы входят в состав:

- а) системы управления базами данных
- б) систем программирования
- в) прикладного ПО
- г) системного ПО

6. Дано дерево каталогов.

![](_page_16_Figure_6.jpeg)

Определите полное имя файла Doc3.

- a)  $A:/DOC3$  $6)$  A:/DOC3/Doc3
- в) А:/ ПОРТ2/Doc1
- г) А:/ПОРТ3/Doc3
- 7. Растровое изображение это:
- а) Рисунок представленный из базовых элементов
- б) Рисунок представлен в идее совокупности точек
- в) Рисунок представлен геометрическими фигурами

8. В каком из перечисленных предложений правильно расставлены пробелы между словами и знаками препинания?

- а) Имеем не храним, потеряем плачем.
- б) Имеем не храним, потеряем плачем.
- в) Имеем не храним, потеряем плачем.
- г) Имеем не храним, потеряем–плачем.

9. Текстовым форматом документа является:

- $a)$ .xls
- $6)$ .doc
- $B)$ .ppt
- $r)$ .jpeg

10. В качестве гиперссылки можно использовать:

а) только фрагмент текста

б) только рисунок

в) фрагмент текста, графическое изображение, управляющий элемент г) ячейку таблицы

11. Одно их слов закодировано следующим образом 2+Х=2Х. Найдите это слово

- а) сервер
- б) курсор
- в) модем
- г) ресурс

12. Расположите величины в порядке возрастания: 1010 байтов, 2 байта, 1 Кбайт, 20 битов, 10 битов

13. Пропускная способность некоторого канала связи равна 128 000 бит/с. Сколько времени займет передача по этому каналу файла объемом 1,5 Мбайт?

14. Для хранения растрового изображения размером 64х64 пикселя отвели 512 байтов памяти. Каково максимально возможное число цветов в палитре изображения?

15. Сообщение, информационный объем которого равен 10 Кбайт, занимает 8 страниц по 32 строки, в каждом из которых записано 40 символов. Сколько символов в алфавите, на котором записано это сообщение?

16. От разведчика была получена шифрованная радиограмма, переданная с использованием азбуки Морзе. При передаче радиограммы было потеряно разбиение на буквы, но известно, что в радиограмме использовались только следующие буквы:

![](_page_17_Picture_136.jpeg)

Определите текст исходной радиограммы по полученной шифрованной радиограмме: . – . . – . – – . – – – . . – – .

![](_page_18_Picture_9.jpeg)

![](_page_19_Picture_4.jpeg)

![](_page_20_Picture_4.jpeg)

![](_page_21_Picture_108.jpeg)